# **cdc - Evolution #3328**

# **ajouter un bouton au moment de la validation d'un mot côté enseignant**

17/04/2012 16:26 - Gérald Schwartzmann

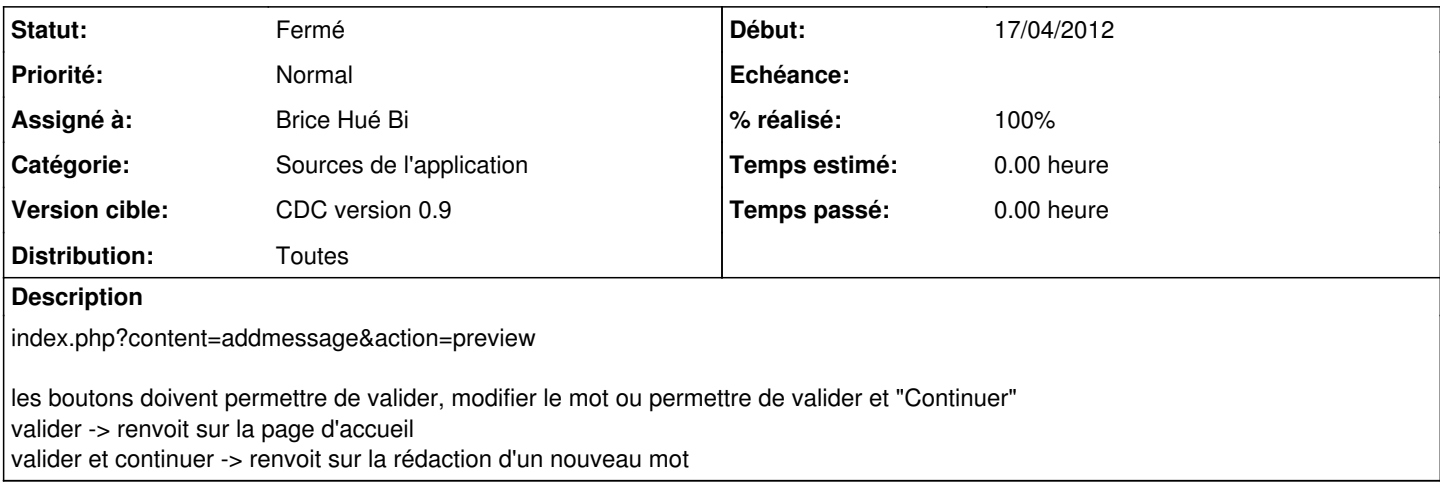

#### **Révisions associées**

#### **Révision 05a102d8 - 27/04/2012 15:56 - Brice Hué Bi**

Ajout de bouton au moment de la validation d'un mot côté enseignant Fixes: #3328, #3324, #3394)

-> Gestion des redirections

->Possibilité de changer de destinataire lors de la prévialisation d'un message par un professeur

#### **Historique**

### **#1 - 24/04/2012 10:27 - Brice Hué Bi**

*- Assigné à changé de Gérald Schwartzmann à Brice Hué Bi*

### **#2 - 27/04/2012 15:55 - Brice Hué Bi**

- *Statut changé de Nouveau à Résolu*
- *% réalisé changé de 0 à 100*

Appliqué par commit [05a102d847d39500f1316dee51981c5a830b8be0.](https://dev-eole.ac-dijon.fr/projects/cdc/repository/revisions/05a102d847d39500f1316dee51981c5a830b8be0)

#### **#3 - 20/06/2012 17:30 - Gérald Schwartzmann**

*- Statut changé de Résolu à Fermé*